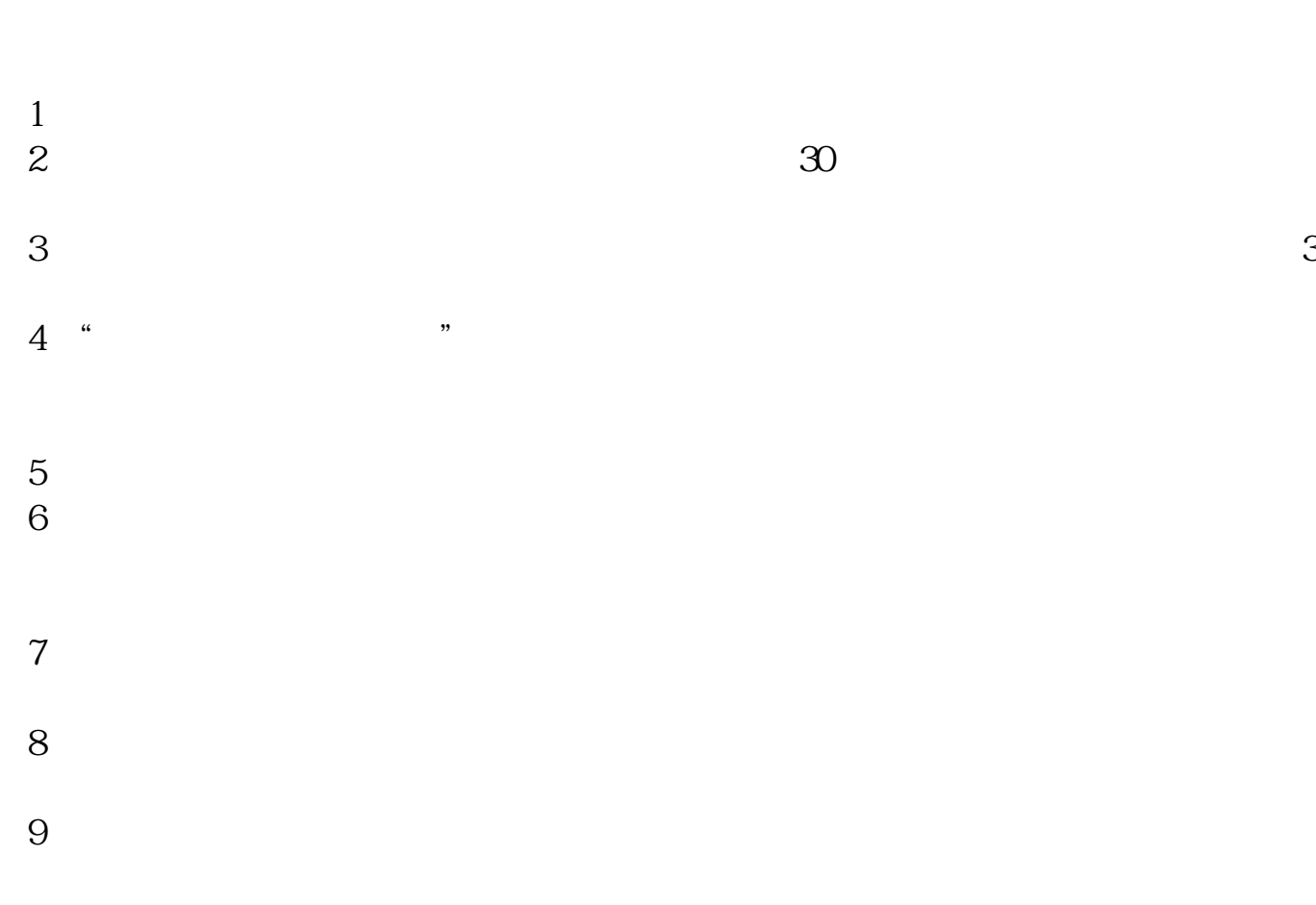

**卖出股票后,买进时是否成了多头?-股识吧**

 $\&$ nbsp

&nbsp

 $K$ 

 $\alpha$  and  $\beta$ 

K and  $\sim 1$  and  $\sim$ K

 $K$ 

2  $-K$ 

 $K$ .pdf  $rn$ [《永贵电器股票为什么会涨》](/author/66028487.html) [《申请开通科创板对个人有什么好》](/subject/66385877.html)  $\mathbb{R}$  (see Section ). The section of  $\mathbb{R}$ [下载:空头股票怎么买进去.doc](/neirong/TCPDF/examples/output.php?c=/book/35240319.html&n=空头股票怎么买进去.doc) **一个人的**人物,但是我们的人物,我们的人物,我们的人物,我们的人物。

<https://www.gupiaozhishiba.com/book/35240319.html>